# *Jutge.org*

The Virtual Learning Environment for Computer Programming

## **Simulating recursion (1)** P62390\_en

In C++, consider this program (whose inclusions have been removed):

```
void work(int n) {
    if (n > 0) {
       cout \ll ' \leq n;
       work(n-1);work(n-1);}
}
int main() {
   int n;
   while (cin \gg n) {
       work(n);
       cout << endl;
    }
}
```
In Python, consider this program:

*from yogi import tokens*

```
def work(n: int) \rightarrow None:
    if n > 0:
        print(' ', n, end='')
        work(n-1)work(n-1)def main() \rightarrow None:
    for n in tokens(int ):
        work(n)
        print ()
```
*main*()

Take a look at the sample input and sample output to see what this program prints for every given number.

Without modifying *main*(), reimplement the procedure *work*(*n*) with no calls at all, recursive or not, so that the output of the program does not change.

#### **Input**

Input consists of several strictly positive natural numbers.

#### **Output**

For every number, print a line identical to the one written by the program above.

#### **Observation**

To solve this exercise, the only containers that you should use are stacks.

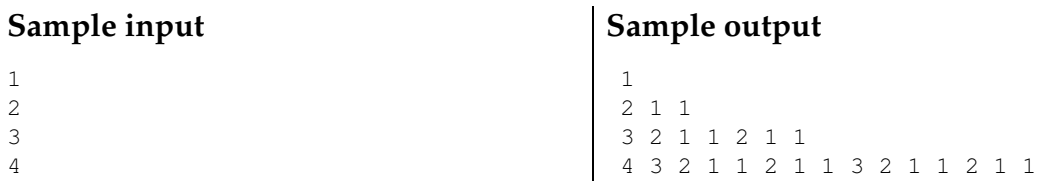

### **Problem information**

Author : Salvador Roura Translator : Carlos Molina Generation : 2024-05-02 20:48:07

© *Jutge.org*, 2006–2024. https://jutge.org